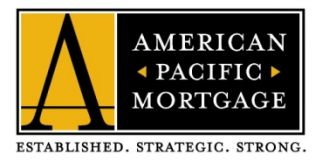

# eConsent in 3 Quick Steps

Know Before You Owe, or TRID, is a new rule from the Consumer Financial Protection Bureau (CFPB) that is designed to simplify the loan process and help consumers choose the mortgage that is best for them. One of the new regulations requires that we get consent from borrowers before sending any disclosures electronically.

We call this **eConsent**, and below we'll show you how to do it in 3 quick steps.

# **Step 1: Create an Account**

You will receive an email with the subject line: **Electronic Delivery Consent for Loan Documents – On behalf of Your Loan Officer**

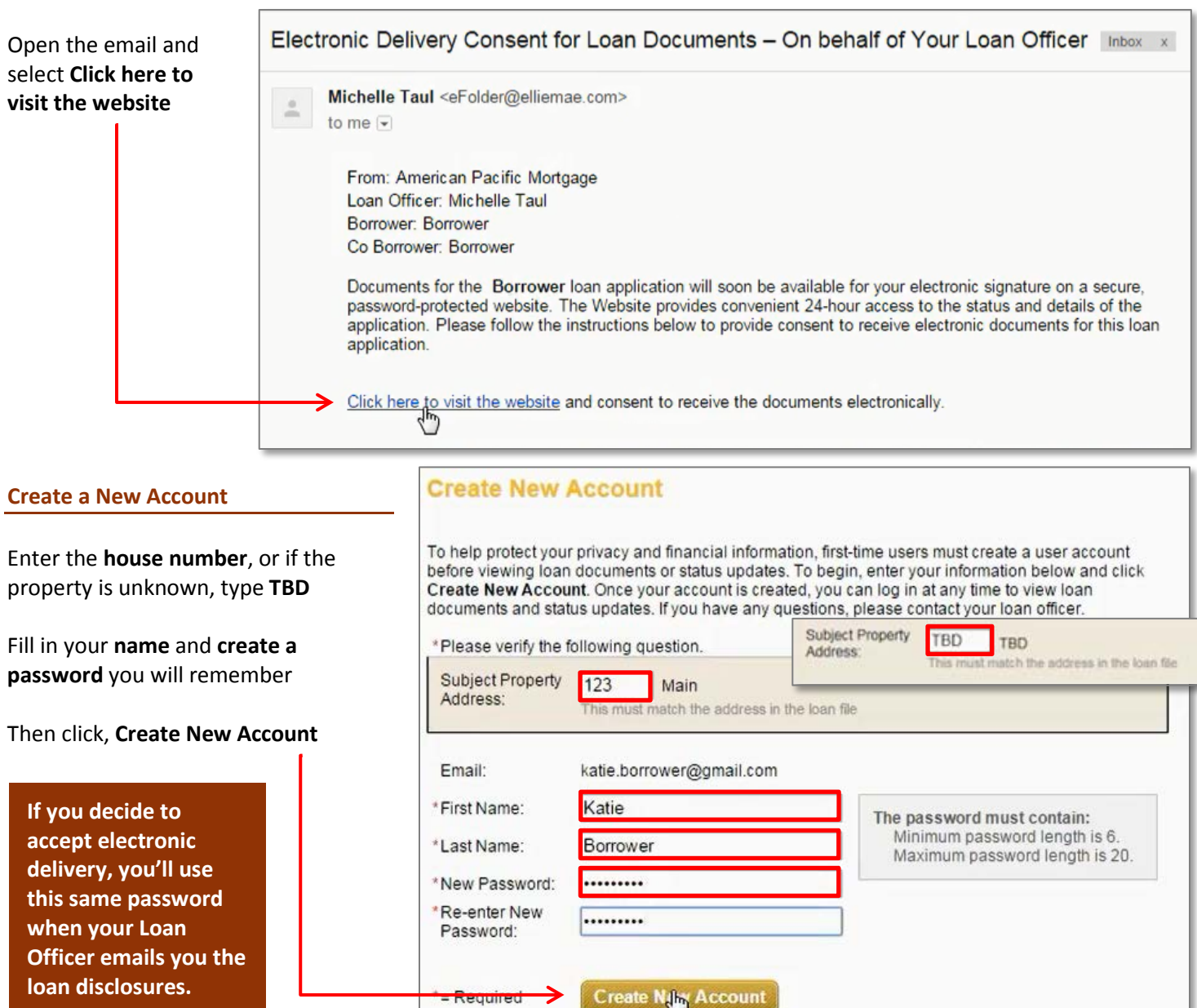

You will receive a new email with the subject line: **WebCenter Account Activation Request**

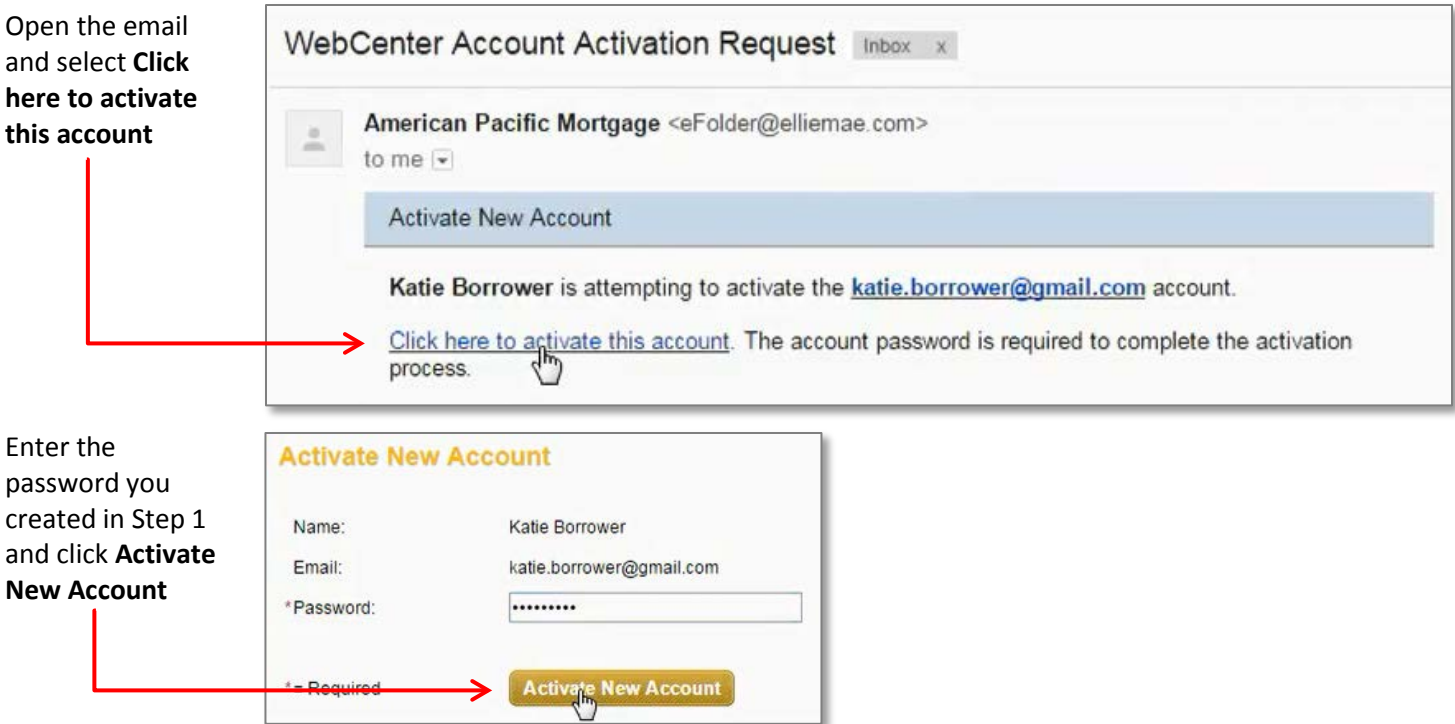

# **Step 3: Review Electronic Delivery Consent (eConsent)**

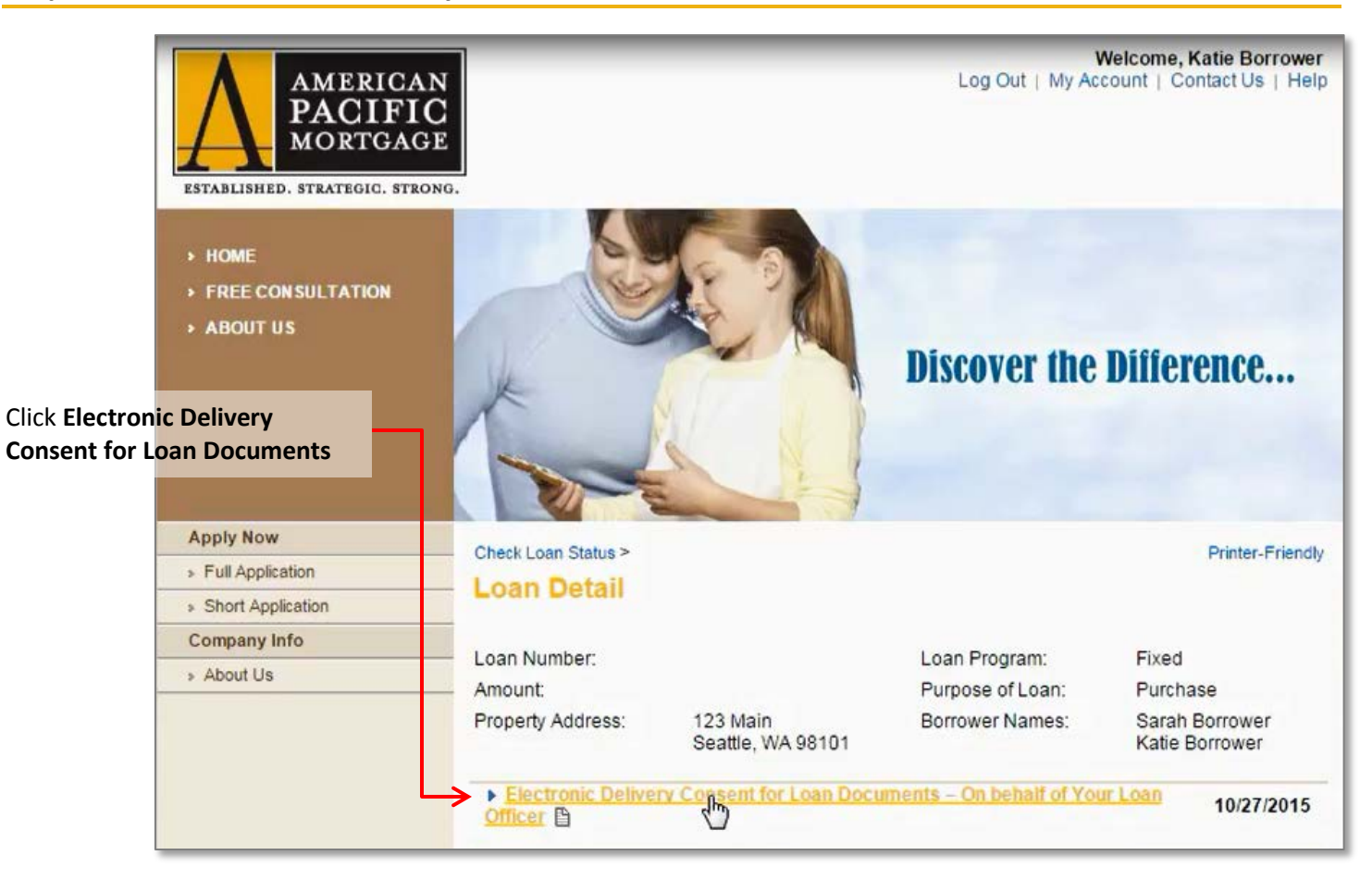

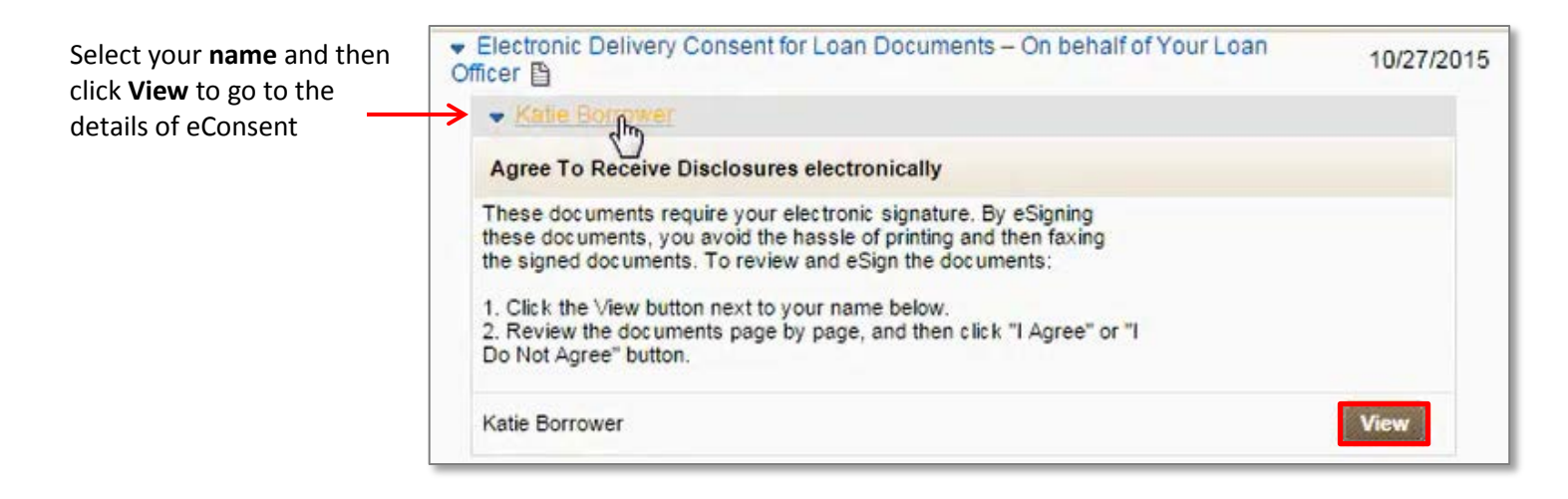

### Review the Agreement thoroughly and select **I Agree** or **I Do Not Agree** at the bottom

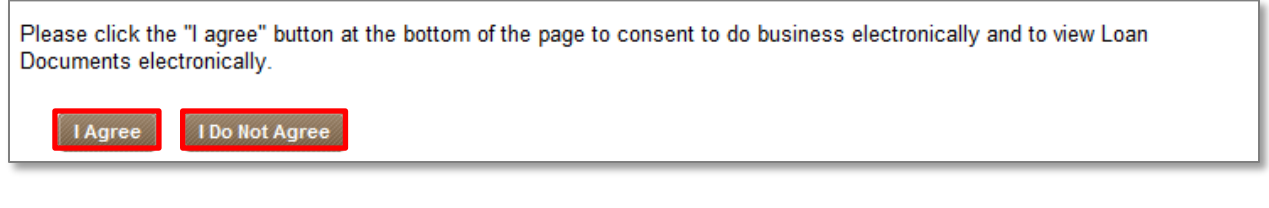

#### If you **AGREE**, you will receive this message If you **DO NOT AGREE**, you will receive this message

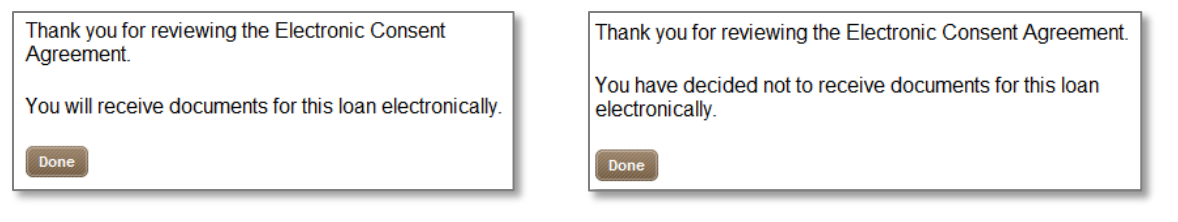

# **That's it!**

If you have questions, please reach out to your Loan Officer. And don't worry, whichever option you choose, you can always go back and change your mind later.